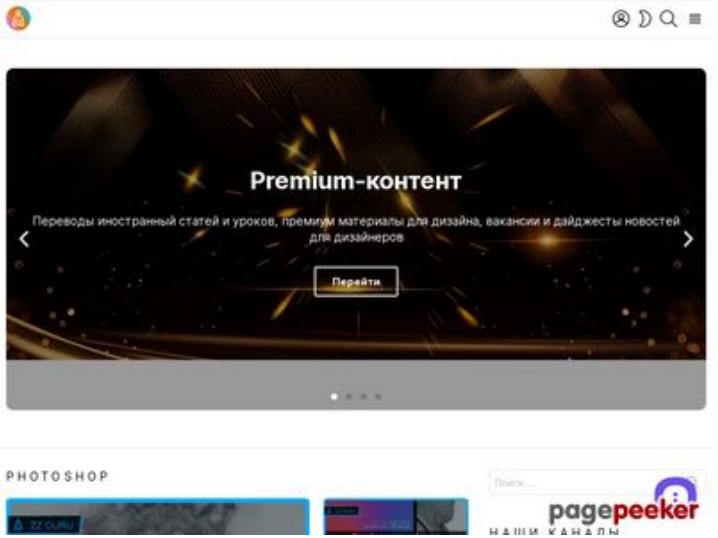

# **Analisi sito web zz.guru**

Generato il Febbraio 18 2022 10:40 AM

**Il punteggio e 42/100**

#### **SEO Content**

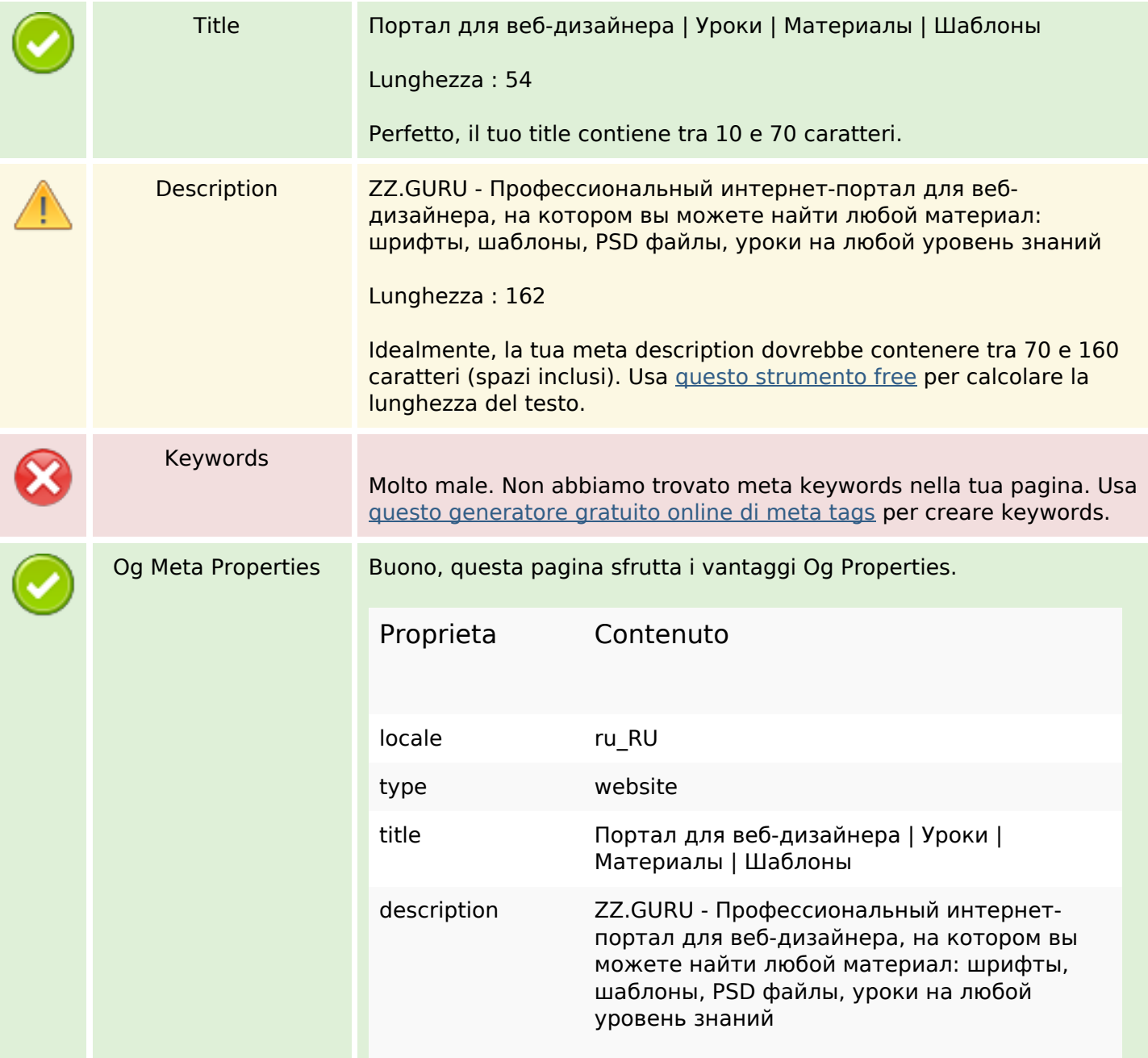

### **SEO Content**

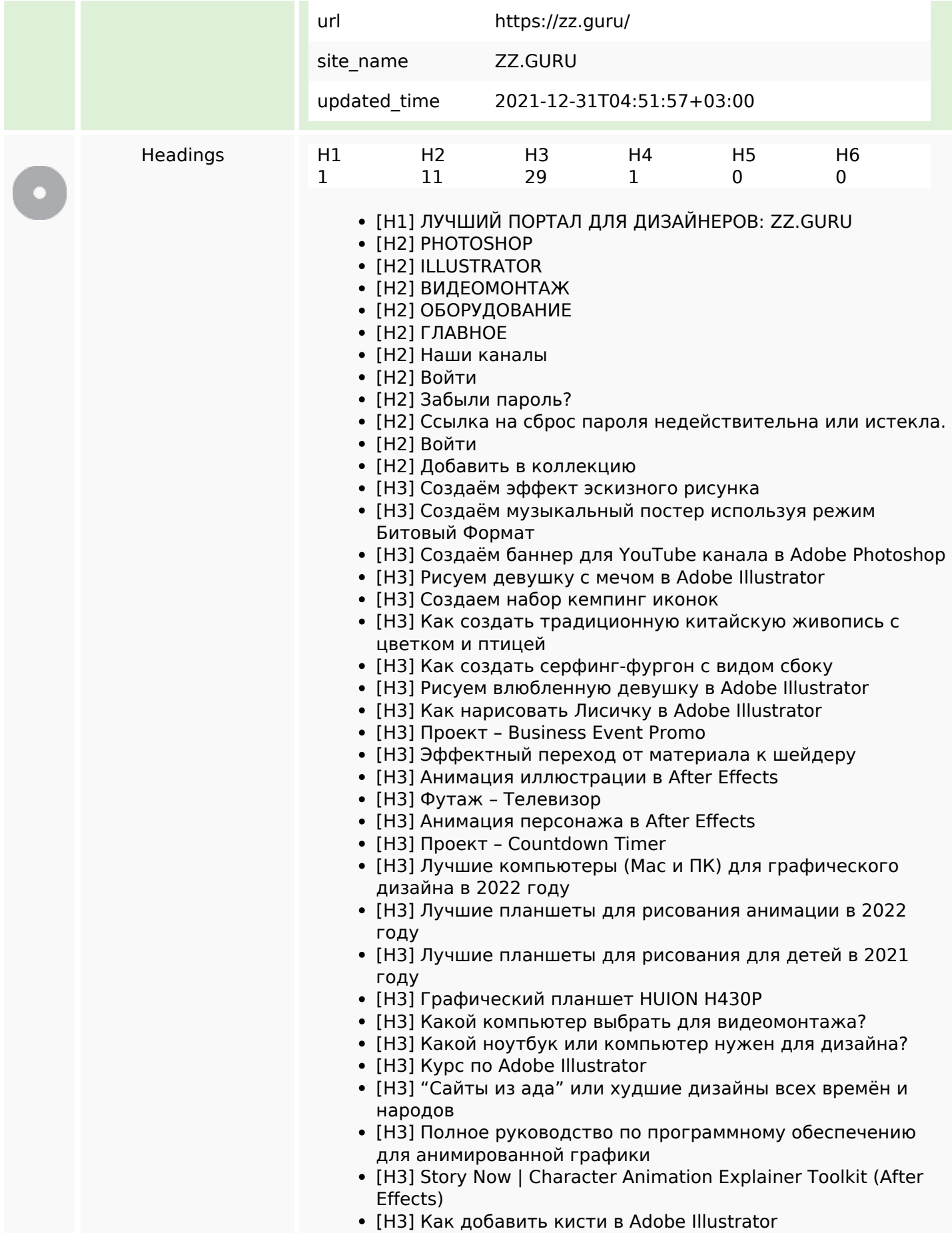

## **SEO Content**

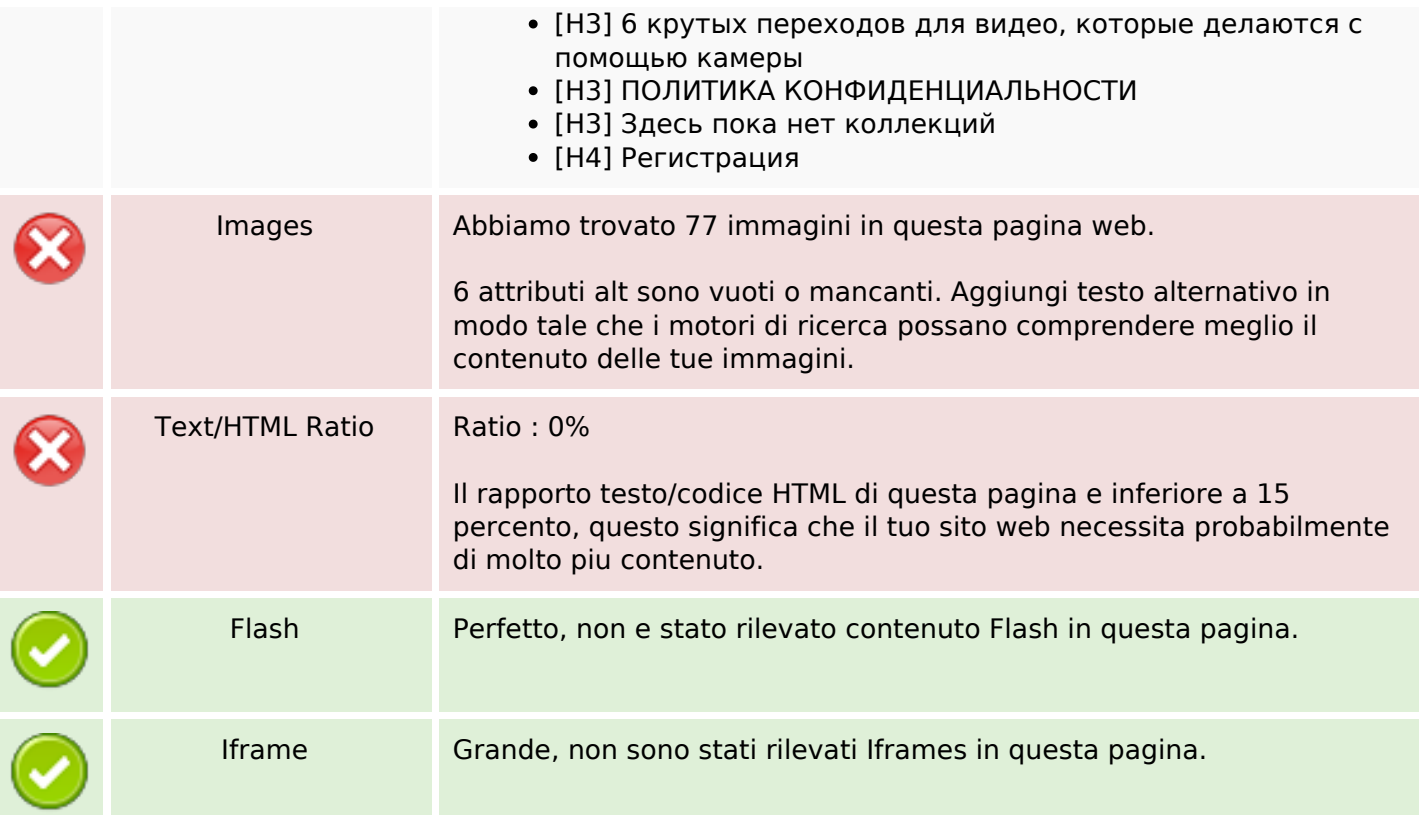

## **SEO Links**

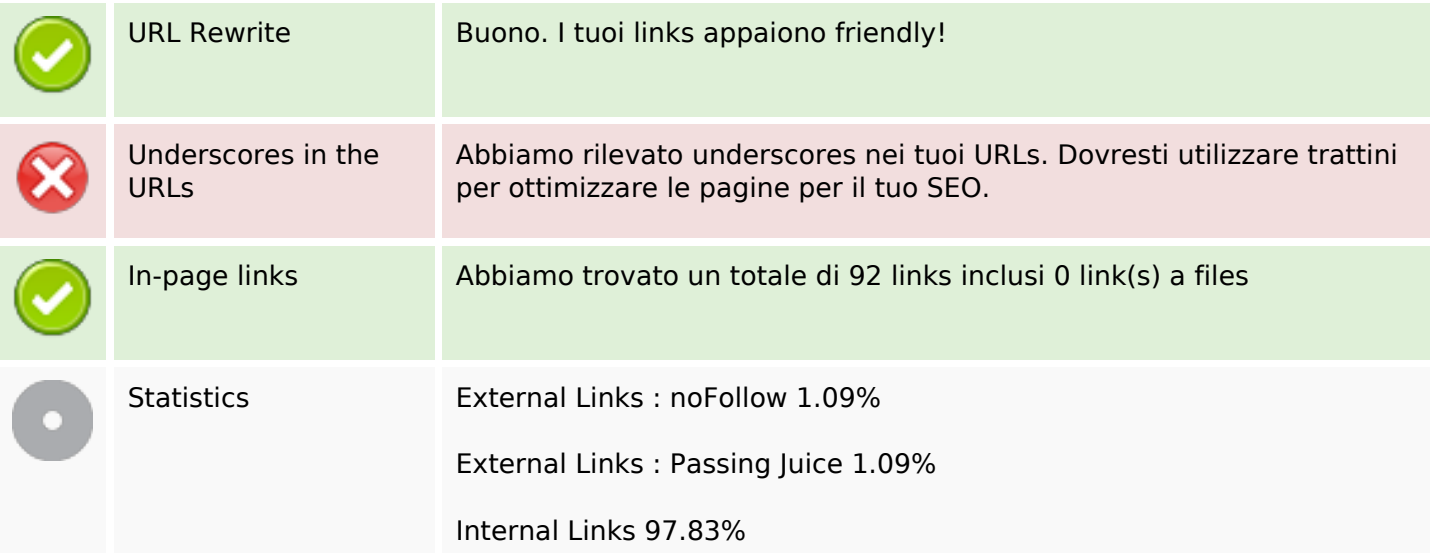

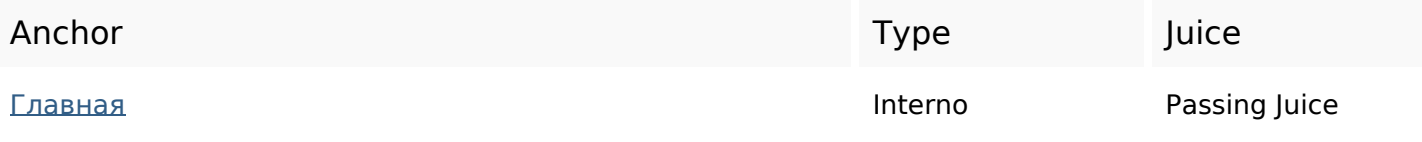

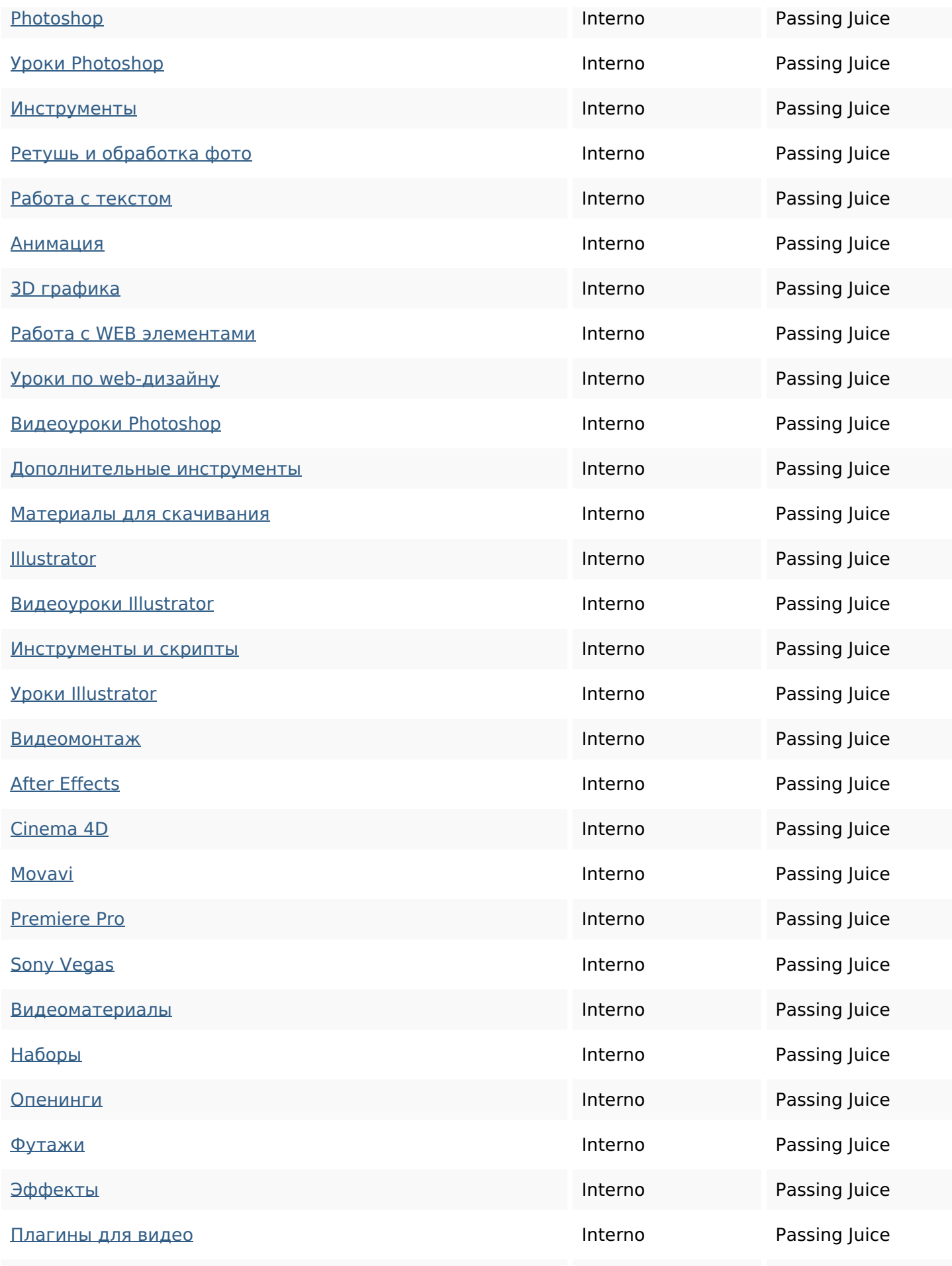

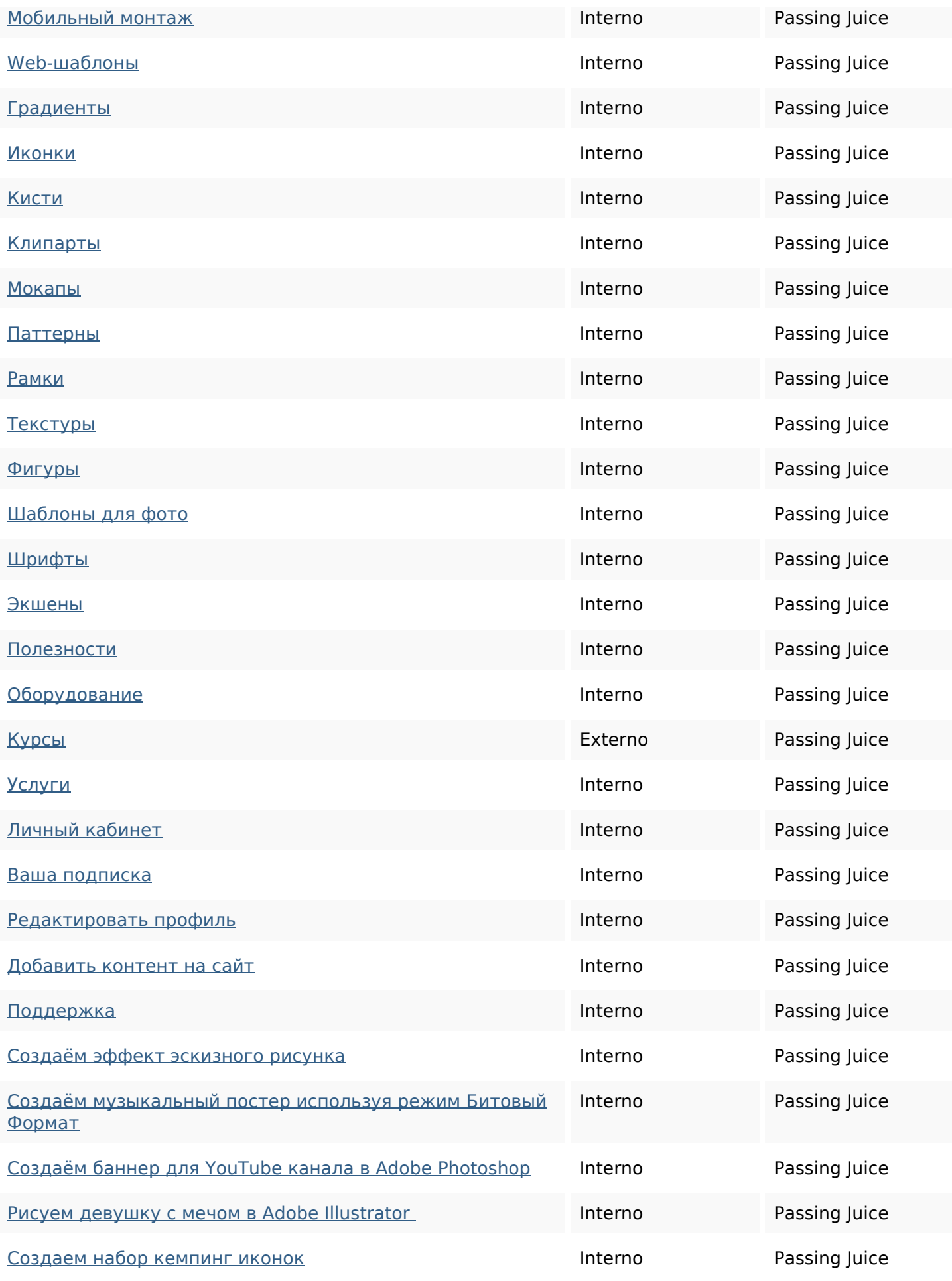

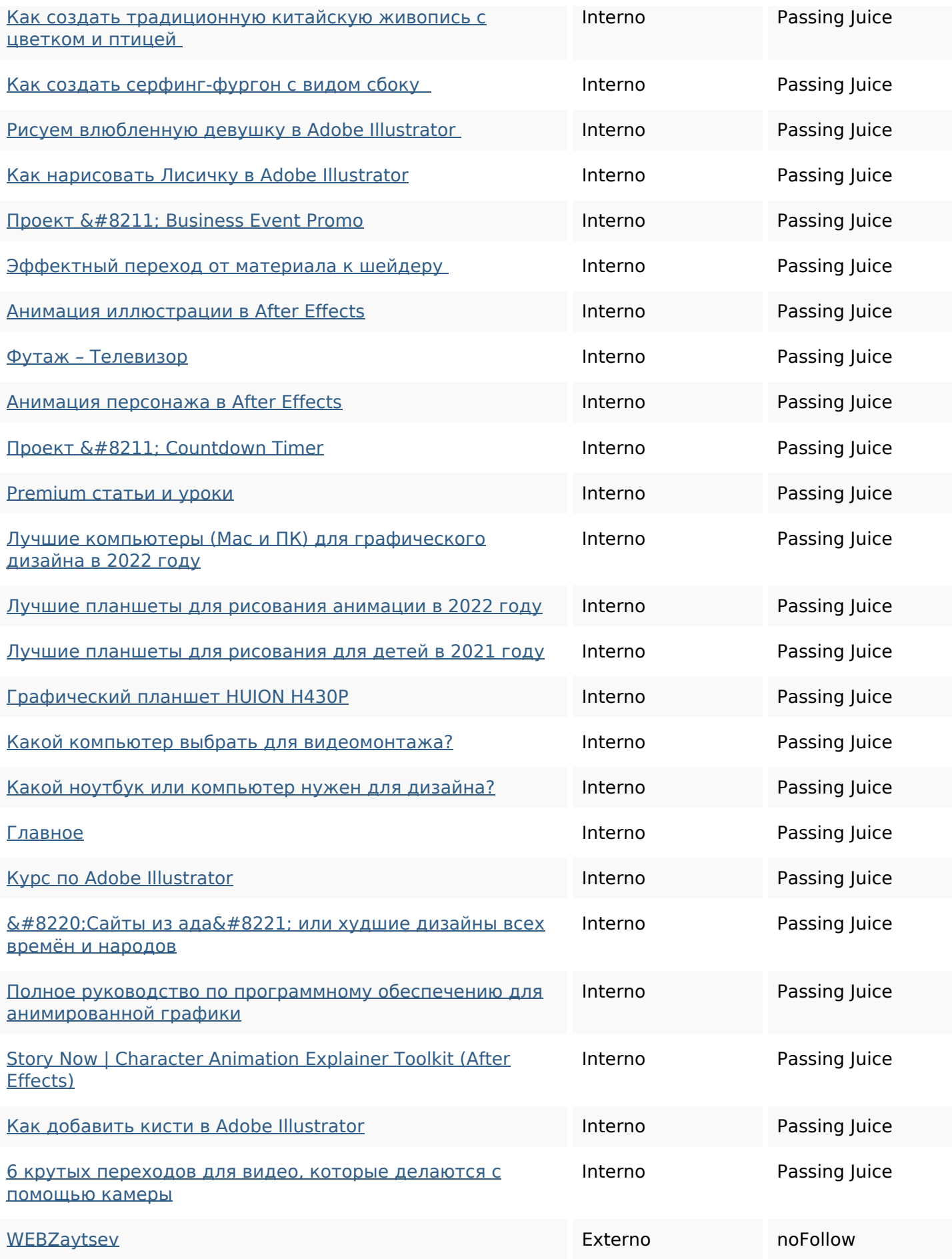

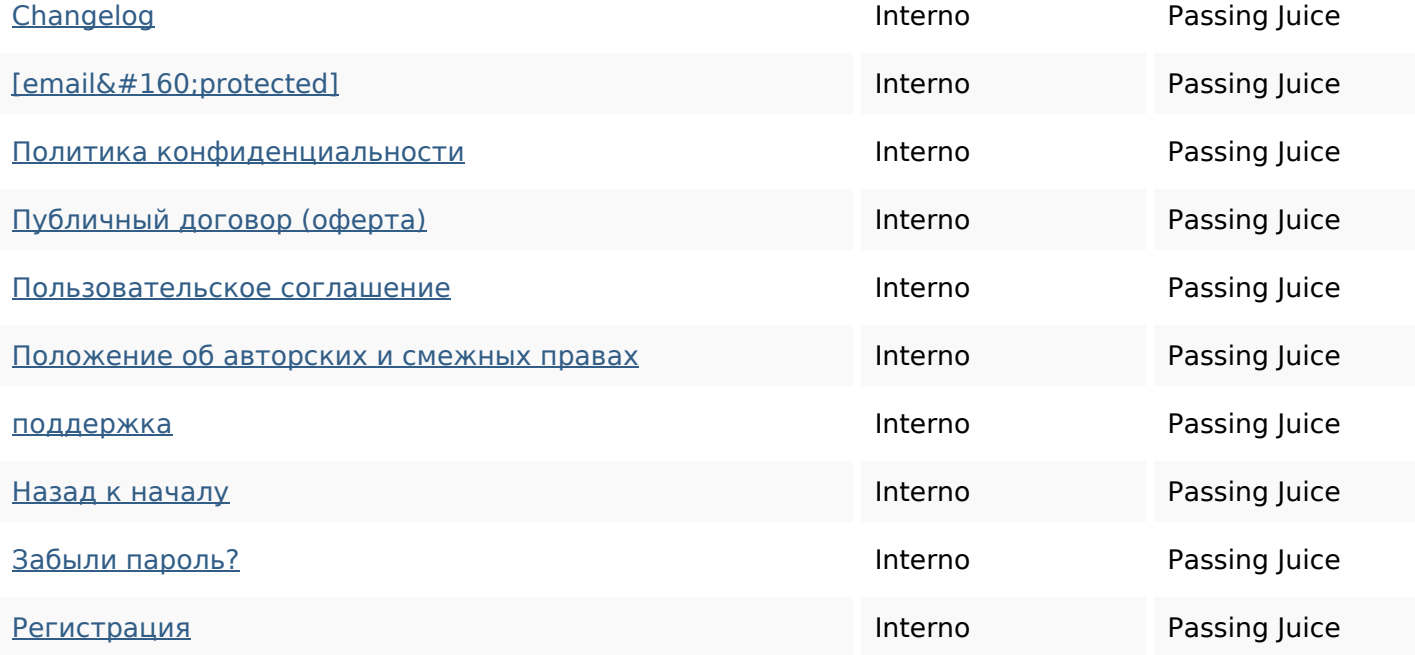

# **SEO Keywords**

Keywords Cloud

## **Consistenza Keywords**

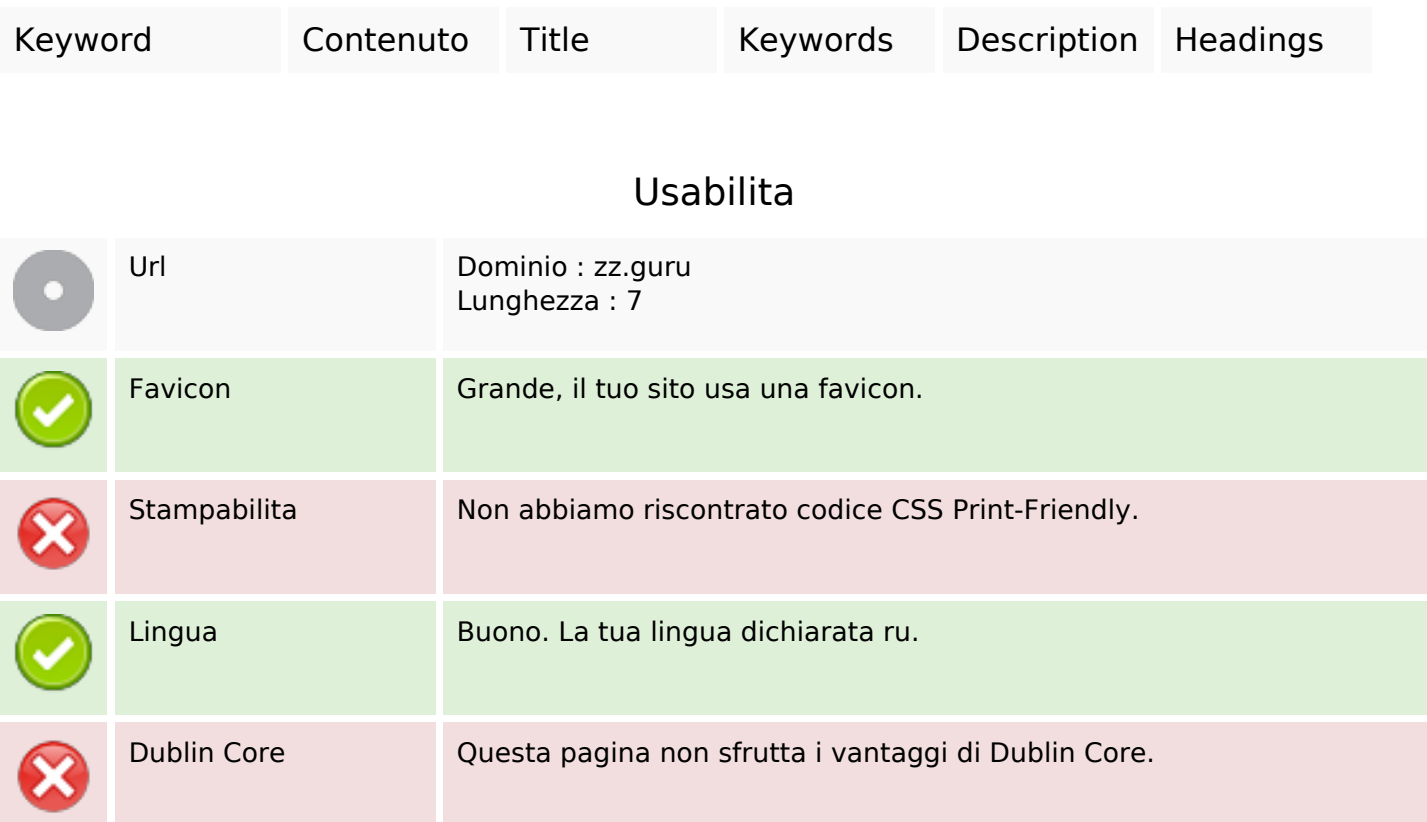

## **Usabilita**

#### **Documento**

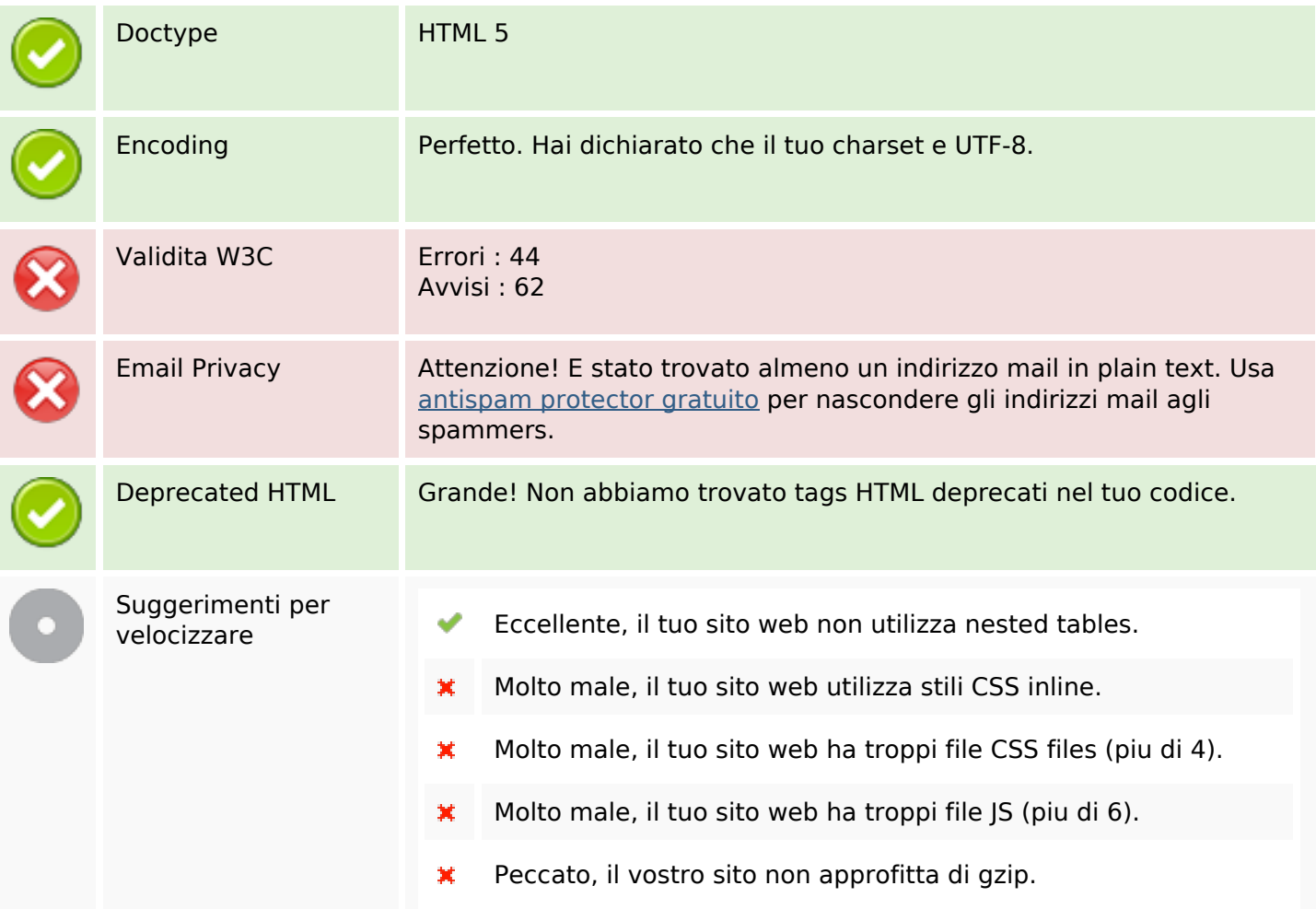

#### **Mobile**

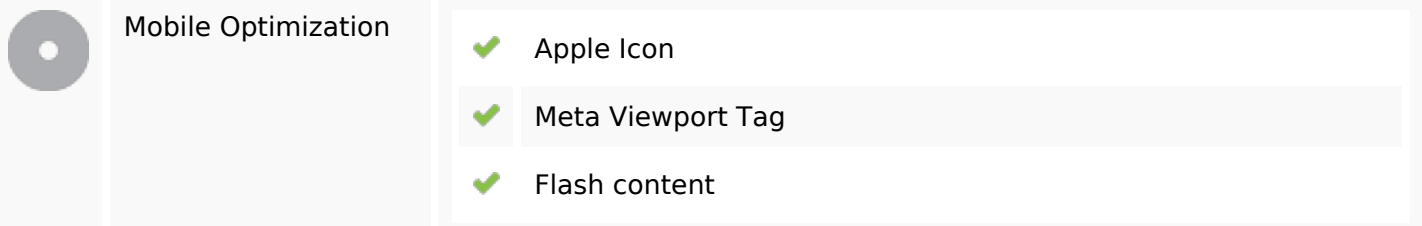

#### **Ottimizzazione**

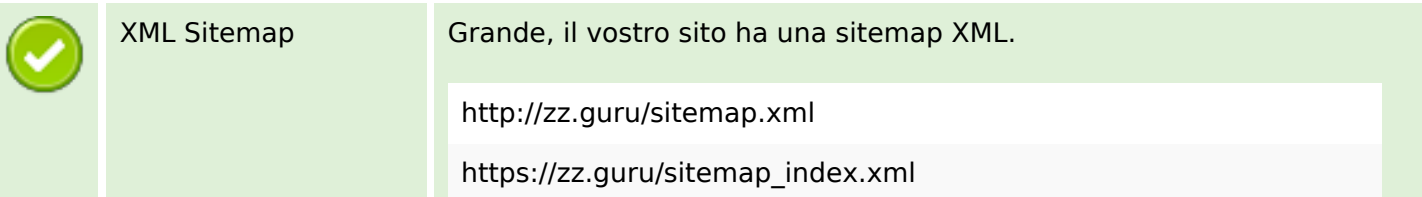

#### **Ottimizzazione**

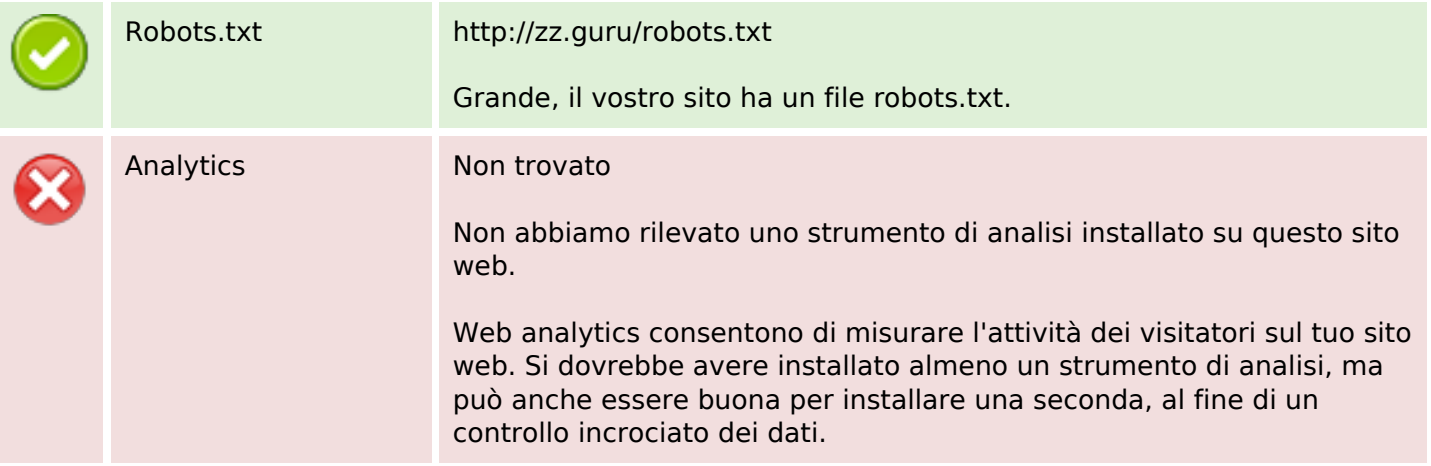